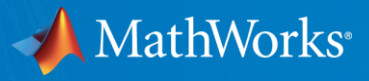

# Checking and Converting Touchstone Files With TSCHK2

Mike LaBonte August 12, 2021

# 2021 IEEE EMC+SIPI IBIS Summit (Virtual)

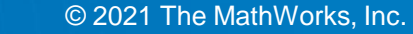

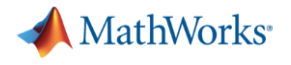

# TSCHK History

- 1984:
	- Touchstone format introduced by EEsof
- 2009
	- IBIS develops Touchstone 1.1 specification and Touchstone 2.0 with enhancements
	- IBIS releases TSCHK2 version 2.0.0
- 2021:
	- IBIS releases TSCHK2 version 2.0.1
	- 2 bug fixes and 2 enhancements

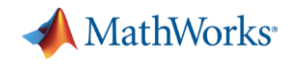

### TSCHK2 Capabilities

#### Can:

- Check Touchstone syntax (78 checks)
- **Show contents overview**
- Convert Touchstone 1 to Touchstone 2
- Convert Touchstone 2 to Touchstone 1

*NEW*

- **Change output formatting**
- Be integrated into other software (with source code purchase)

#### Cannot:

- Check passivity
- Check causality
- Show charts
- **Extract selected ports**

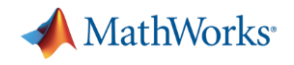

# Checking Touchstone Files

- \$ tschk2 test.s2p test.s2p: valid Touchstone v2.0 file
	- Printed to stdout
- \$ tschk2 tsird002.s2p tsird002.s2p: error E2322: mixed-mode descriptor port number exceeds the number of ports
	- Finds the error shown in red:
	- Printed to stderr

[Version] 2.0 [Number of Ports] 2 [Two-Port Data Order] 21\_12 [Number of Frequencies] 5 [Mixed-Mode Order] D1,3 D2,4

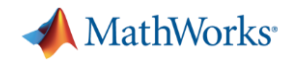

#### Inspecting Touchstone Files

\$ tschk2.exe -describe v1.s2p ----- TOUCHSTONE FILE ------filename: v1.s2p version: 1

OPTIONS frequency unit: GHz contents: S-parameters complex number representation: real-imaginary

#### PORTS number: 2 reference impedance: (all ports use the same value)  $Z0[1] = 50$  Ohms  $Z0[2] = 50$  Ohms

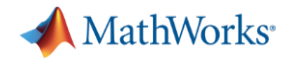

#### Inspecting Touchstone Files

```
MIXED MODE
    (default setup)
    matrix row/column 1: single-ended data for port 1
    matrix row/column 2: single-ended data for port 2
NETWORK PARAMETERS
    frequency points: 2
    frequency point #1: 5e+09 Hz
      S[1,1] = 1<br>
S[1,2] = 4.9<br>
S[2,1] = 0.6<br>
S[2,2] = 0.4<br>
S[3,3] = 0.6<br>
S[4,4] = 0.6<br>
S[5,4] = 0.4<br>
S[6,5] = 0.4<br>
S[7,6] = 0.4<br>
S[8,6] = 0.4<br>
S[8,7] = 0.4<br>
S[8,7] = 0.4<br>
S[1,6] = 0.4<br>
S[1,7] = 0.6<br>
S[2,7] = 0.4S[1,2] = 4.9 + 2.6S[2,1] = 0.6 + 2S[2,2] = 0.4 + 8.2…
NOISE PARAMETERS
    <none>
```
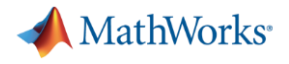

# What's New in Touchstone 2?

- [Version] 2.0
- 

# (# option line, the only one from Touchstone 1)

- [Number of Ports]
- [Two-Port Order]
- [Number of Frequencies]
- [Number of Noise Frequencies]
- <mark>[Reference]</mark> |
- <mark>[Matrix Format]</mark>
- [Mixed-Mode Order]
- [Begin Information]/[End Information]
- . <mark>[Network Data]</mark> |
- . <mark>[Noise Data]</mark>
- $\blacksquare$   $\blacksquare$   $\blacksquare$

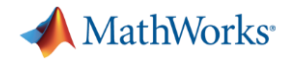

#### Converting Touchstone 1 to 2

```
\bullet $ cat v1.s2p# RI<br>5
  5 1 3 0.6 2 4.9 2.6 0.4 8.2
  10 2.2 2.7 1.4 3.2 4.5 3.2 0.9 8.9
```

```
- $ tschk2 -<mark>canonical-v2</mark> v1.s2p
  ! Touchstone V2 data file
    Generated by tschk2 version 2.0.1
    Precision of data values is set to 2 digits, calculated from input data.
  [Version] 2.0
  # GHz S RI R 50
  Number of Ports] 2
  [Two-Port Data Order] 12_21
  [Number of Frequencies] 2
  [Network Data]<br>! freq  S11re  S11im
  ! freq S11re S11im S12re S12im S21re S21im s22re S22im
  5 +1 +3 +4.9 +2.6 +0.6 +2 0.4 +8.2<br>10 +2.2 +2.7 +4.5 +3.2 +1.4 +3.2 +0.9 +8.9
  10 +2.2 +2.7 +4.5 +3.2 +1.4 +3.2 +0.9 +8.9[End]
```
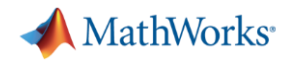

# Converting Touchstone 2 to 1

#### 5 tschk2 -<mark>canonical-v1</mark> v2.s2p ! Touchstone V1 data file ! Generated by tschk2 version 2.0.1 ! Precision of data values is set to 2 digits, calculated from input data. # GHz S RT R  $50$ ! freq S11re S11im S12re S12im S21re S21im s22re S22im  $5 +1 +3 +4.9 +2.6 +0.6 +2 0.4 +8.2$  $10 \t+2.2 \t+2.7 \t+4.5 \t+3.2 \t+1.4 \t+3.2 \t+0.9 \t+8.9$

- Output must be redirected to create a file
- Will be lost in the conversion:
	- Comments from original file
	- Any content new to Touchstone 2.0

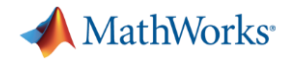

# Controlling Output

- **Example input file with:** 
	- One space between values
	- Excessive frequency digits

#### \$ cat compact.s4p

# GHZ S MA R 50

0 1 180 4.05226e-06 -45 0.00214819 -135 0.0326957 0

0.0749999955 0.999678 178.746 0.0001547 44.2365 4.40317e-05 -137.093 0.0312474 -13.366 0.149999991 0.998953 177.518 0.000154895 156.805 6.23325e-05 -137.592 0.0280867 -24.2334 0.224999994 0.998173 176.312 0.000191275 -138.125 7.47758e-05 -137.862 0.0245106 -31.5581 0.299999982 0.997505 175.117 0.000132603 -89.9357 8.48586e-05 -139.217 0.0214594 -36.0664 0.375 0.996964 173.926 6.99054e-06 -136.62 9.55566e-05 -140.334 0.018411 -40.3768

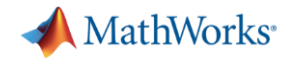

### Controlling Numerical Precision

- **OPTION: -freq-precision freqDigits** 
	- Set to 0 to calculate precision based on precision of inputs.
	- Default: 15 digits
- **OPTION: -data-precision dataDigits** 
	- Set to 0 to calculate precision based on precision of inputs.
	- Default: calculate precision from inputs

#### \$ tschk2.exe -canonical-v1 -freq-precision 4 compact.s4p

```
Touchstone V1 data file
```

```
Generated by tschk2 version 2.0.1
```
! Precision of data values is set to 6 digits, calculated from input data. # GHz S MA R 50

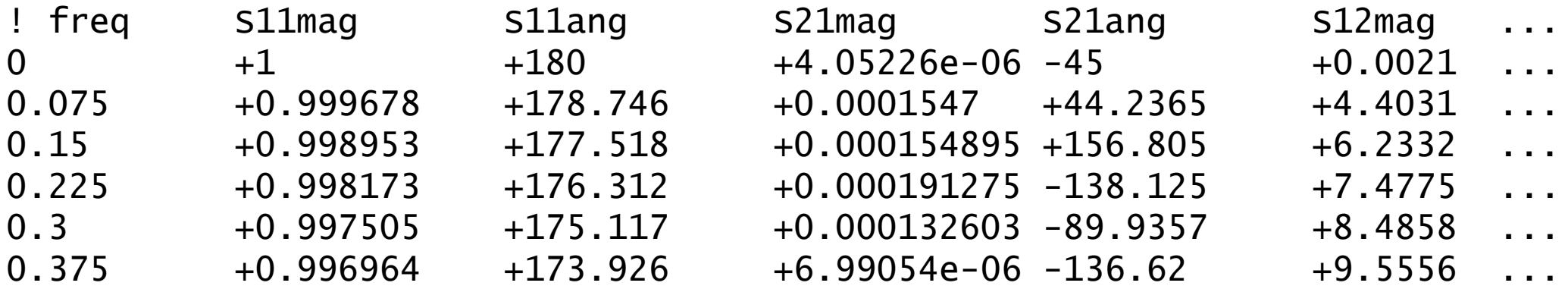

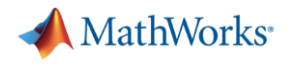

### Controlling Whitespace

- OPTION: -spacing aligned *or* compact
	- Default is aligned (see previous slide)
	- Compact places only one space between values

#### \$ tschk2.exe -canonical-v1 -spacing compact aligned.s4p

Touchstone V1 data file ! Generated by tschk2 version 2.0.1 ! Precision of data values is set to 6 digits, calculated from input data.  $#$  GHz S MA R 50 ! freq s11mag s11ang s21mag s21ang s12mag … 0 1 180 4.05226e-06 -45 0.00214819 -135 0.0326957 0 … 0.0749999955 0.999678 178.746 0.0001547 44.2365 4.40317e-05 -137.093 … 0.149999991 0.998953 177.518 0.000154895 156.805 6.23325e-05 -137.592 … 0.224999994 0.998173 176.312 0.000191275 -138.125 7.47758e-05 -137.862 … 0.299999982 0.997505 175.117 0.000132603 -89.9357 8.48586e-05 -139.217 … 0.375 0.996964 173.926 6.99054e-06 -136.62 9.55566e-05 -140.334 0.0184 …

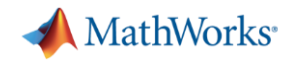

# Summary of Command Options

- **Usage modes:** 
	- tschk2 FILE
	- tschk2 -canonical <options> FILE (produces V2)
	- tschk2 -canonical-v2 <options> FILE
	- tschk2 -canonical-v1 <options> FILE
	- tschk2 -describe FILE
	- tschk2 -version
	- tschk2 -help
- Canonical output options:
	- -freq-precision freqDigits
	- -data-precision dataDigits
	- -spacing aligned|compact

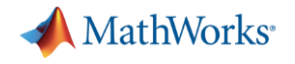

# Getting TSCHK2

- Executables freely available:
	- <https://ibis.org/tschk2/>
	- Supported: Windows, Linux, Mac
- Source code available:
	- Same URL
	- C++, Cmake, Doxygen
	- Automated regression suite with 568 testcase files
	- License: \$1000